<span id="page-0-3"></span>**hotelling** — Hotelling's  $T^2$  generalized means test

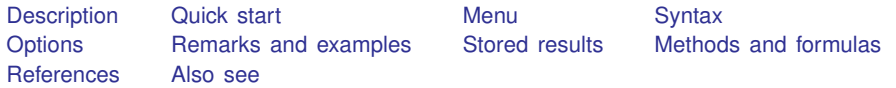

# <span id="page-0-0"></span>**Description**

hotelling performs Hotelling's  $T^2$  test of whether a set of means is zero or, alternatively, equal between two groups.

See [MV] [mvtest means](https://www.stata.com/manuals/mvmvtestmeans.pdf#mvmvtestmeans) for generalizations of Hotelling's one-sample test with more general hypotheses, two-sample tests that do not assume that the covariance matrices are the same in the two groups, and tests with more than two groups.

# <span id="page-0-1"></span>**Quick start**

Hotelling's  $T^2$  test that the means of v1, v2, and v3 are jointly zero hotelling v1 v2 v3

Same as above, but suppress the table of means hotelling v1 v2 v3, notable

Hotelling's  $T^2$  test that the means of v1, v2, and v3 are the same in the two groups defined by catvar

<span id="page-0-2"></span>hotelling v1 v2 v3, by(catvar)

## **Menu**

Statistics  $>$  Multivariate analysis  $>$  MANOVA, multivariate regression, and related  $>$  Hotelling's generalized means test

## <span id="page-1-0"></span>**Syntax**

 $\texttt{hotelling } \textit{varlist} \; \big| \; \textit{if} \; \big| \; \big| \textit{in} \big| \; \big| \; \textit{weight} \big| \; \big| \; , \; \textit{by} \; \textit{(varname)} \; \textit{not} \texttt{able} \big|$  $\texttt{hotelling } \textit{varlist} \; \big| \; \textit{if} \; \big| \; \big| \textit{in} \big| \; \big| \; \textit{weight} \big| \; \big| \; , \; \textit{by} \; \textit{(varname)} \; \textit{not} \texttt{able} \big|$  $\texttt{hotelling } \textit{varlist} \; \big| \; \textit{if} \; \big| \; \big| \textit{in} \big| \; \big| \; \textit{weight} \big| \; \big| \; , \; \textit{by} \; \textit{(varname)} \; \textit{not} \texttt{able} \big|$  $\texttt{hotelling } \textit{varlist} \; \big| \; \textit{if} \; \big| \; \big| \textit{in} \big| \; \big| \; \textit{weight} \big| \; \big| \; , \; \textit{by} \; \textit{(varname)} \; \textit{not} \texttt{able} \big|$  $\texttt{hotelling } \textit{varlist} \; \big| \; \textit{if} \; \big| \; \big| \textit{in} \big| \; \big| \; \textit{weight} \big| \; \big| \; , \; \textit{by} \; \textit{(varname)} \; \textit{not} \texttt{able} \big|$  $\texttt{hotelling } \textit{varlist} \; \big| \; \textit{if} \; \big| \; \big| \textit{in} \big| \; \big| \; \textit{weight} \big| \; \big| \; , \; \textit{by} \; \textit{(varname)} \; \textit{not} \texttt{able} \big|$  $\texttt{hotelling } \textit{varlist} \; \big| \; \textit{if} \; \big| \; \big| \textit{in} \big| \; \big| \; \textit{weight} \big| \; \big| \; , \; \textit{by} \; \textit{(varname)} \; \textit{not} \texttt{able} \big|$  $\texttt{hotelling } \textit{varlist} \; \big| \; \textit{if} \; \big| \; \big| \textit{in} \big| \; \big| \; \textit{weight} \big| \; \big| \; , \; \textit{by} \; \textit{(varname)} \; \textit{not} \texttt{able} \big|$  $\texttt{hotelling } \textit{varlist} \; \big| \; \textit{if} \; \big| \; \big| \textit{in} \big| \; \big| \; \textit{weight} \big| \; \big| \; , \; \textit{by} \; \textit{(varname)} \; \textit{not} \texttt{able} \big|$  $\texttt{hotelling } \textit{varlist} \; \big| \; \textit{if} \; \big| \; \big| \textit{in} \big| \; \big| \; \textit{weight} \big| \; \big| \; , \; \textit{by} \; \textit{(varname)} \; \textit{not} \texttt{able} \big|$  $\texttt{hotelling } \textit{varlist} \; \big| \; \textit{if} \; \big| \; \big| \textit{in} \big| \; \big| \; \textit{weight} \big| \; \big| \; , \; \textit{by} \; \textit{(varname)} \; \textit{not} \texttt{able} \big|$ 

<span id="page-1-3"></span>collect is allowed; see [U[\] 11.1.10 Prefix commands](https://www.stata.com/manuals/u11.pdf#u11.1.10Prefixcommands). aweights and fweights are allowed; see [U[\] 11.1.6 weight](https://www.stata.com/manuals/u11.pdf#u11.1.6weight). Note: hotel is a synonym for hotelling.

## <span id="page-1-1"></span>**Options**

 $\overline{a}$ 

✄ Main  $\Box$ 

by(*[varname](https://www.stata.com/manuals/u11.pdf#u11.4varnameandvarlists)*) specifies a variable identifying two groups; the test of equality of means between groups is performed. If by() is not specified, a test of means being jointly zero is performed.

<span id="page-1-2"></span>notable suppresses printing a table of the means being compared.

## **Remarks and examples [stata.com](http://stata.com)**

hotelling performs Hotelling's  $T^2$  test of whether a set of means is zero or two sets of means are equal. It is a multivariate test that reduces to a standard  $t$  test if only one variable is specified.

### Example 1

You wish to test whether a new fuel additive improves gas mileage in both stop-and-go and highway situations. Taking 12 cars, you fill them with gas and run them on a highway-style track, recording their gas mileage. You then refill them and run them on a stop-and-go style track. Finally, you repeat the two runs, but this time you use fuel with the additive. Your dataset is

```
. use https://www.stata-press.com/data/r18/gasexp
. describe
Contains data from https://www.stata-press.com/data/r18/gasexp.dta
Observations: 12<br>Variables: 5
                                    21 Nov 2022 12:56Variable Storage Display Value
   name type format label Variable label
id byte %9.0g Car ID
bmpg1 byte %9.0g Track 1 before additive ampg1 byte %9.0g Track 1 after additive
ampg1 byte %9.0g Track 1 after additive
bmpg2 byte %9.0g Track 2 before additive
ampg2 float %9.0g float Track 2 after additive
```
Sorted by:

To perform the statistical test, you jointly test whether the differences in before-and-after results are zero:

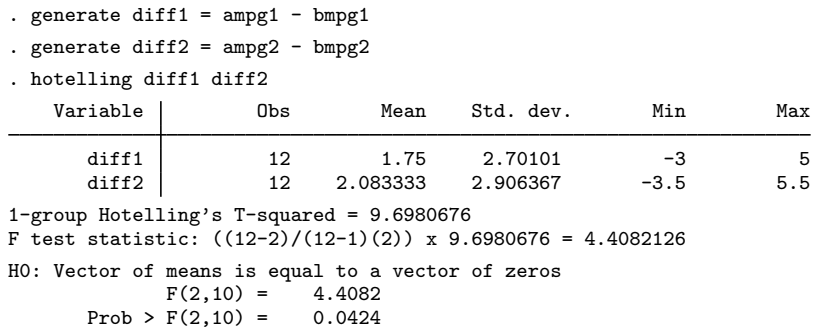

The means are different at the 4.24% significance level.

### □ Technical note

We used Hotelling's  $T^2$  test because we were testing two differences jointly. Had there been only one difference, we could have used a standard  $t$  test, which would have yielded the same results as Hotelling's test:

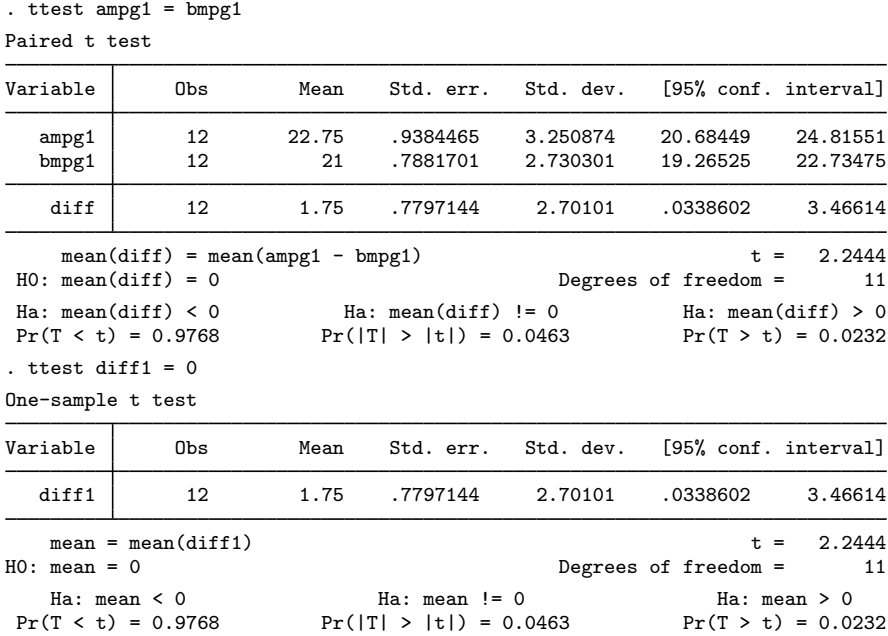

◁

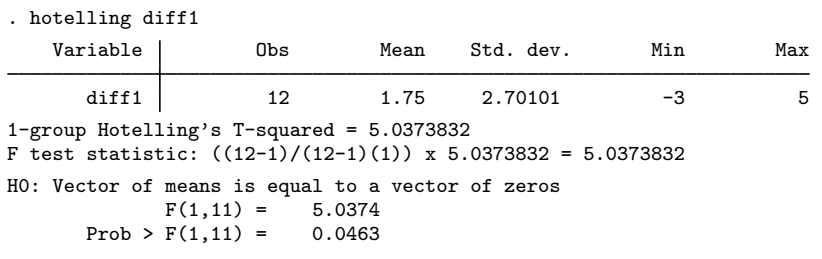

## Example 2

Now consider a variation on the experiment: rather than using 12 cars and running each car with and without the fuel additive, you run 24 cars, 12 with the additive and 12 without. You have the following dataset:

 $\Box$ 

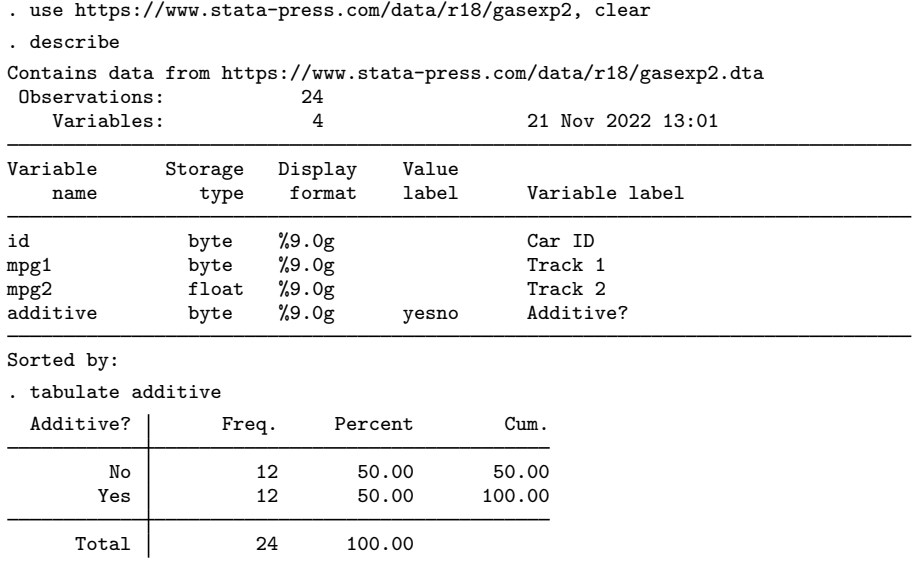

This is an unpaired experiment because there is no natural pairing of the cars; you want to test that the means of mpg1 are equal for the two groups specified by additive, as are the means of mpg2:

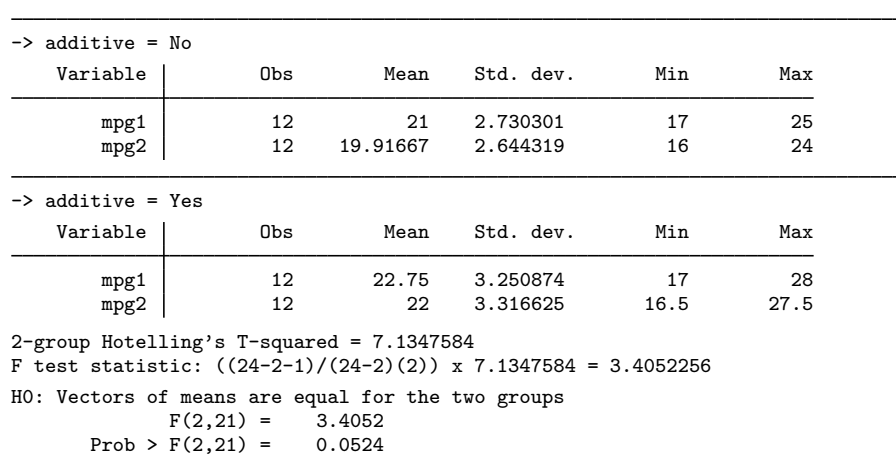

## □ Technical note

As in the paired experiment, had there been only one test track, the  $t$  test would have yielded the same results as Hotelling's test:

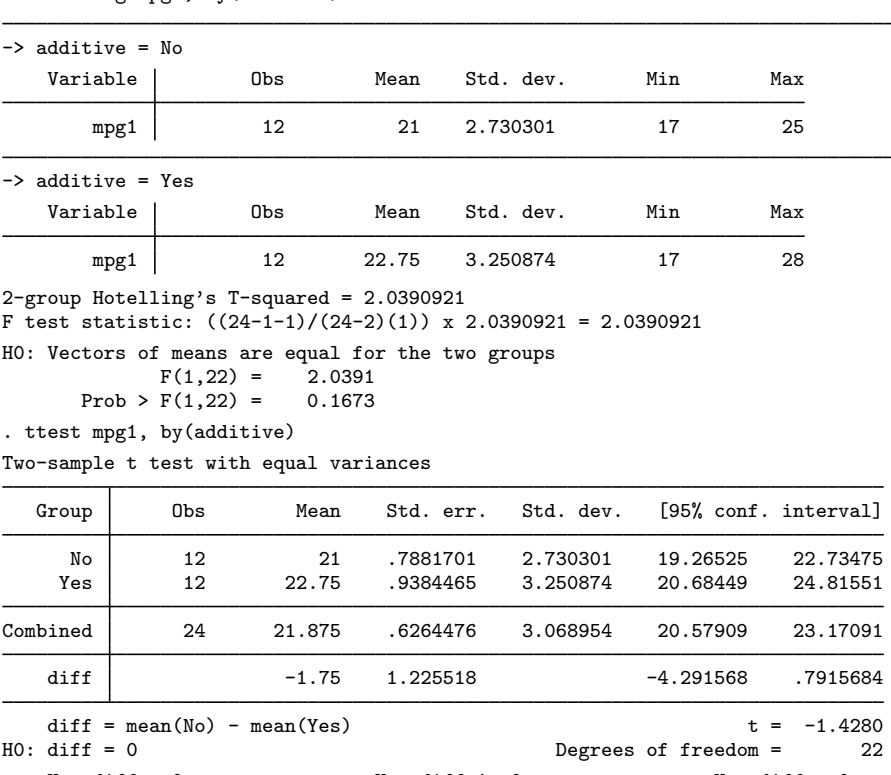

. hotelling mpg1, by(additive)

. hotelling mpg1 mpg2, by(additive)

Ha: diff < 0 Ha: diff != 0 Ha: diff > 0<br>Pr(T < t) = 0.0837 Pr(|T| > |t|) = 0.1673 Pr(T > t) = 0.9163  $Pr(|T| > |t|) = 0.1673$ 

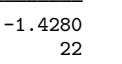

 $\triangleleft$ 

With more than one pair of means, however, there is no  $t$  test equivalent to Hotelling's test, although there are other logically (but not practically) equivalent solutions. One is the discriminant function: if the means of mpg1 and mpg2 are different, the discriminant function should separate the groups along that dimension.

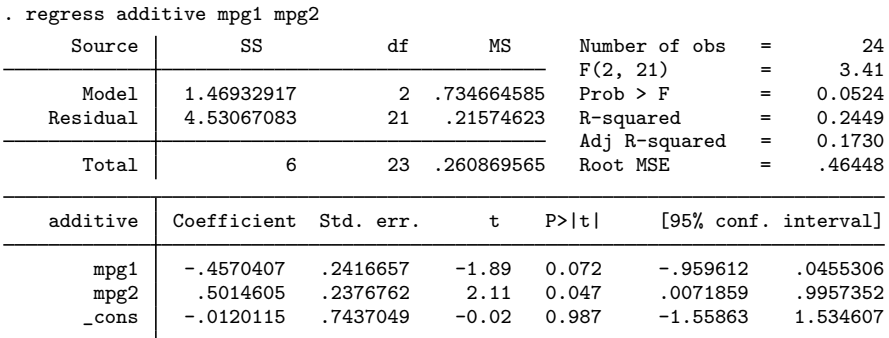

This test would declare the means different at the 5.24% level. You could also have fit this model by using logistic regression:

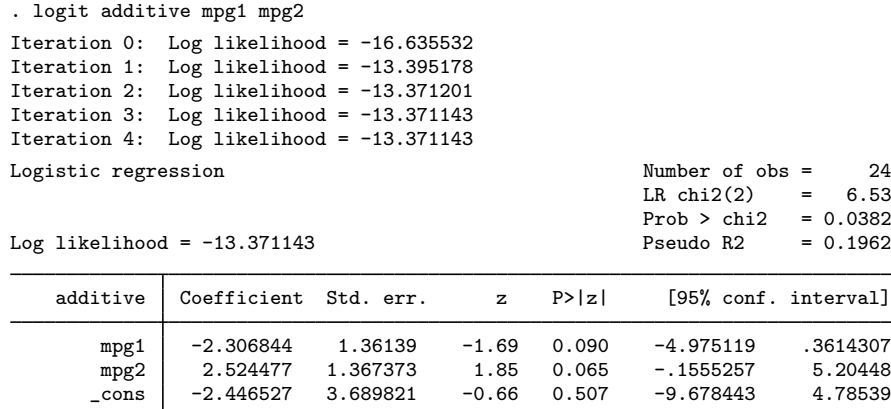

This test would have declared the means different at the 3.82% level.

Are the means different? Hotelling's  $T^2$  and the discriminant function reject equality at the 5.24% level. The logistic regression rejects equality at the 3.82% level.

 $\Box$ 

# <span id="page-5-0"></span>**Stored results**

hotelling stores the following in  $r()$ :

Scalars

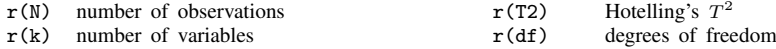

## <span id="page-6-0"></span>**Methods and formulas**

See [Wilks](#page-6-3) [\(1962](#page-6-3), 556–561) for a general discussion. The original formulation was by [Hotelling](#page-6-4) ([1931\)](#page-6-4) and Mahalanobis [\(1930](#page-6-5), [1936](#page-6-6)).

For the test that the means of k variables are 0, let  $\bar{x}$  be a  $1 \times k$  matrix of the means and S be the estimated covariance matrix. Then  $T^2 = \overline{\mathbf{x}} \mathbf{S}^{-1} \overline{\mathbf{x}}'$ .

For two groups, the test of equality is  $T^2 = (\overline{\mathbf{x}}_1 - \overline{\mathbf{x}}_2) \mathbf{S}^{-1} (\overline{\mathbf{x}}_1 - \overline{\mathbf{x}}_2)'$ .

Harold Hotelling (1895–1973) was an American economist and statistician who made many important contributions to mathematical economics, multivariate analysis, and statistical inference. After obtaining degrees in journalism and mathematics, he taught and researched at Stanford, Columbia, and the University of North Carolina. His work generalizing Student's  $t$  ratio and on principal components, canonical correlation, multivariate analysis of variance, and correlation continues to be widely used.

 $\overline{\phantom{a}}$ 

Prasanta Chandra Mahalanobis (1893–1972) studied physics and mathematics at Calcutta and Cambridge. He became interested in statistics and on his return to India worked on applications in anthropology, meteorology, hydrology, and agriculture. Mahalanobis became the leader in Indian statistics, specializing in multivariate problems (including what is now called the Mahalanobis distance), the design of large-scale sample surveys, and the contribution of statistics to national planning.

<span id="page-6-1"></span> $\qquad \qquad \qquad \qquad$ 

## **References**

- <span id="page-6-4"></span>Hotelling, H. 1931. The generalization of Student's ratio. Annals of Mathematical Statistics 2: 360–378. <https://doi.org/10.1214/aoms/1177732979>.
- <span id="page-6-5"></span>Mahalanobis, P. C. 1930. On tests and measures of group divergence. Journal of the Asiatic Society of Bengal 26: 541–588.

<span id="page-6-6"></span>. 1936. On the generalized distance in statistics. National Institute of Science of India 12: 49–55.

- Olkin, I., and A. R. Sampson. 2001. Harold Hotelling. In Statisticians of the Centuries, ed. C. C. Heyde and E. Seneta, 454–458. New York: Springer.
- Rao, C. R. 1973. Prasantha Chandra Mahalanobis, 1893–1972. Biographical Memoirs of Fellows of The Royal Society 19: 455–492. [https://doi.org/10.1098/rsbm.1973.0017.](https://doi.org/10.1098/rsbm.1973.0017)

<span id="page-6-3"></span><span id="page-6-2"></span>Wilks, S. S. 1962. Mathematical Statistics. New York: Wiley.

## **Also see**

- [MV] **[manova](https://www.stata.com/manuals/mvmanova.pdf#mvmanova)** Multivariate analysis of variance and covariance
- [MV] **mytest means** Multivariate tests of means
- [R] [regress](https://www.stata.com/manuals/rregress.pdf#rregress) Linear regression

 $[R]$  [ttest](https://www.stata.com/manuals/rttest.pdf#rttest) — t tests (mean-comparison tests)

Stata, Stata Press, and Mata are registered trademarks of StataCorp LLC. Stata and Stata Press are registered trademarks with the World Intellectual Property Organization of the United Nations. StataNow and NetCourseNow are trademarks of StataCorp LLC. Other brand and product names are registered trademarks or trademarks of their respective companies. Copyright  $\odot$  1985–2023 StataCorp LLC, College Station, TX, USA. All rights reserved.

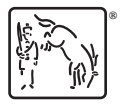

For suggested citations, see the FAQ on [citing Stata documentation](https://www.stata.com/support/faqs/resources/citing-software-documentation-faqs/).